## **Errata for First Printing**

## *Process Dynamics and Control, 2nd Edition* **(2004) by Seborg, Edgar, and Mellichamp**

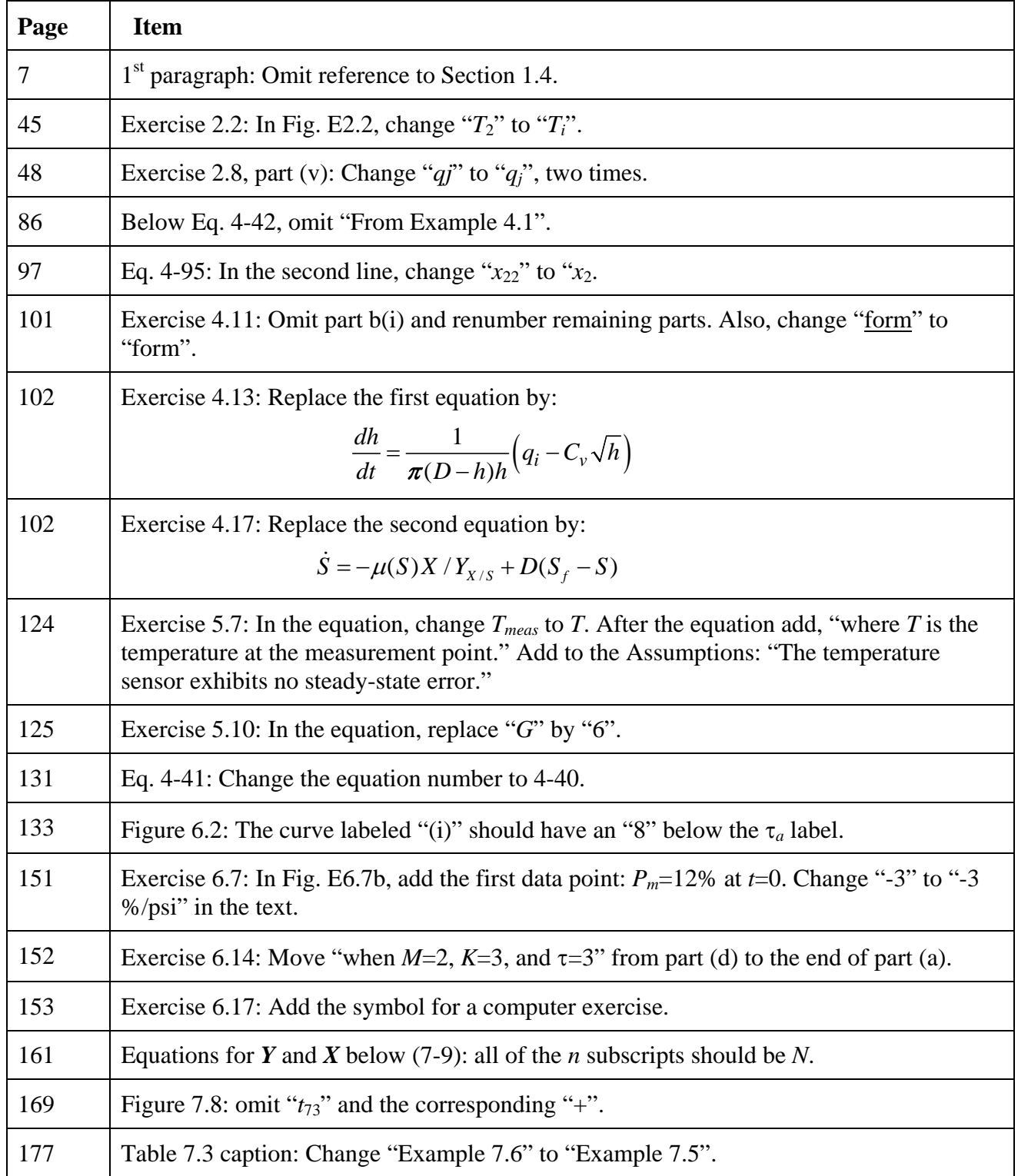

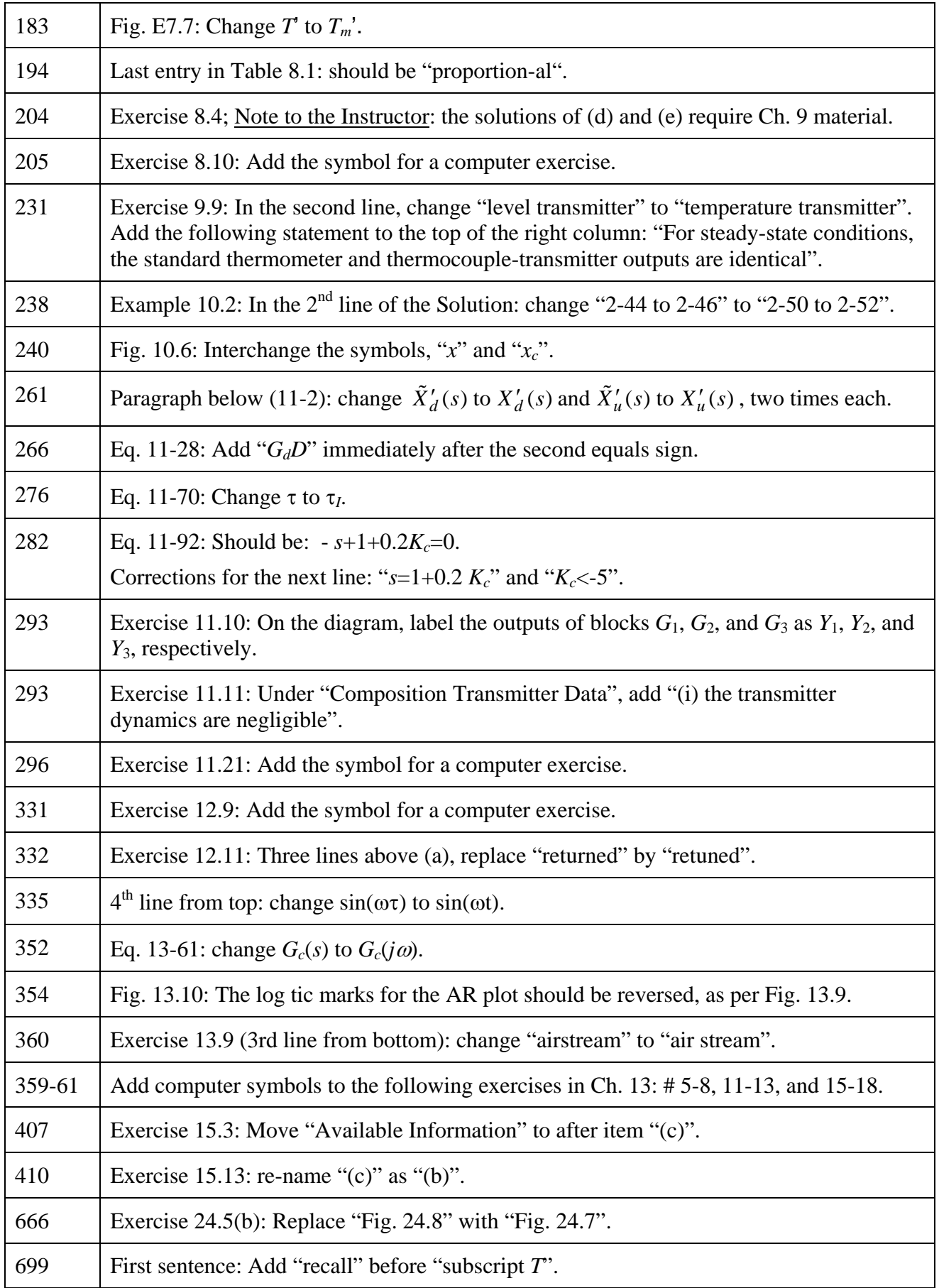

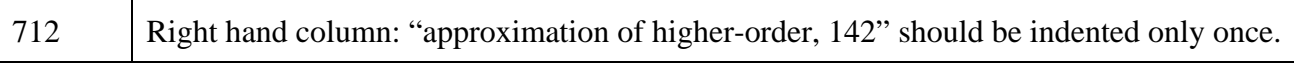